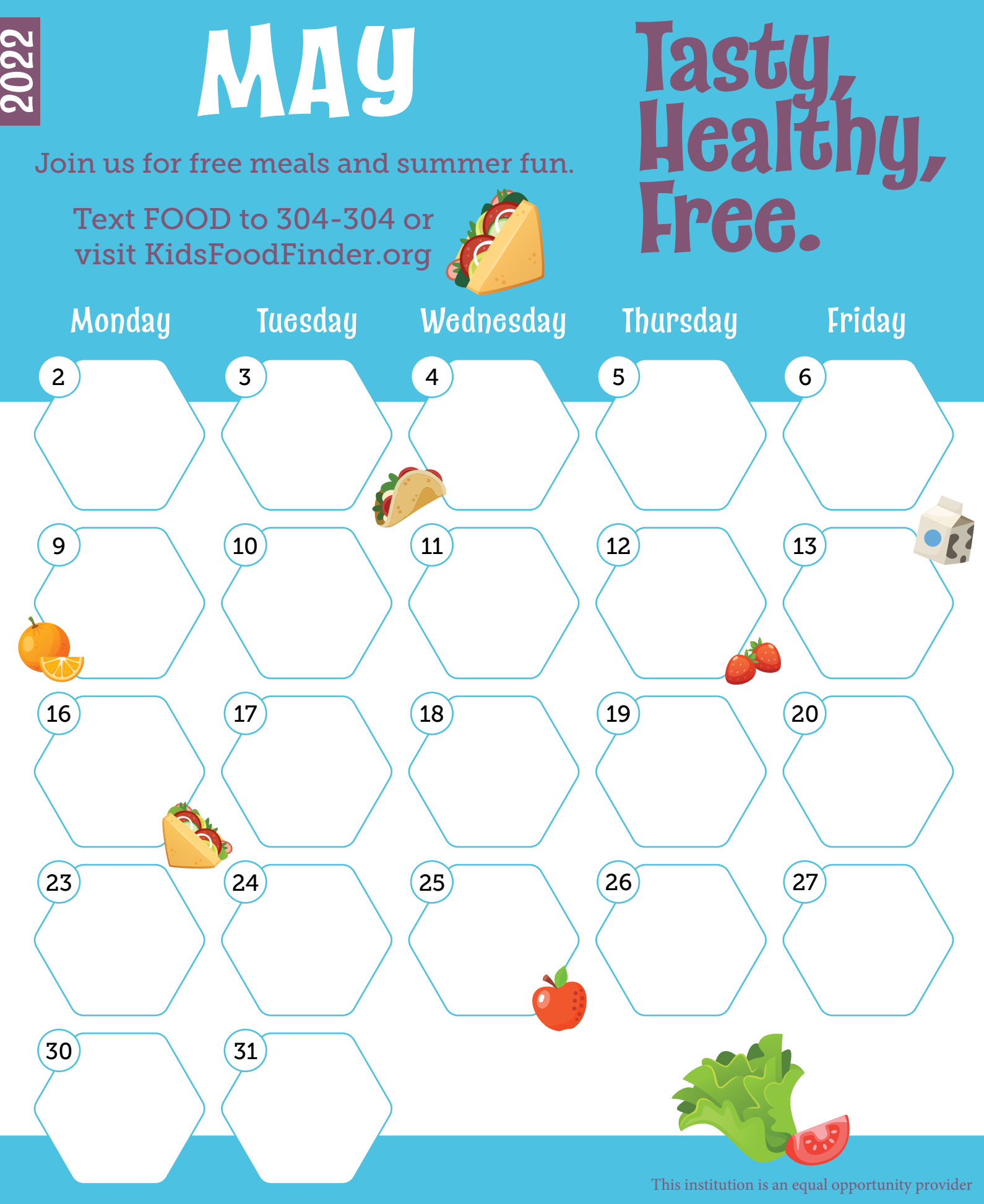

**Summer Meals = Smart Choice**

COLORADO

Department of Education

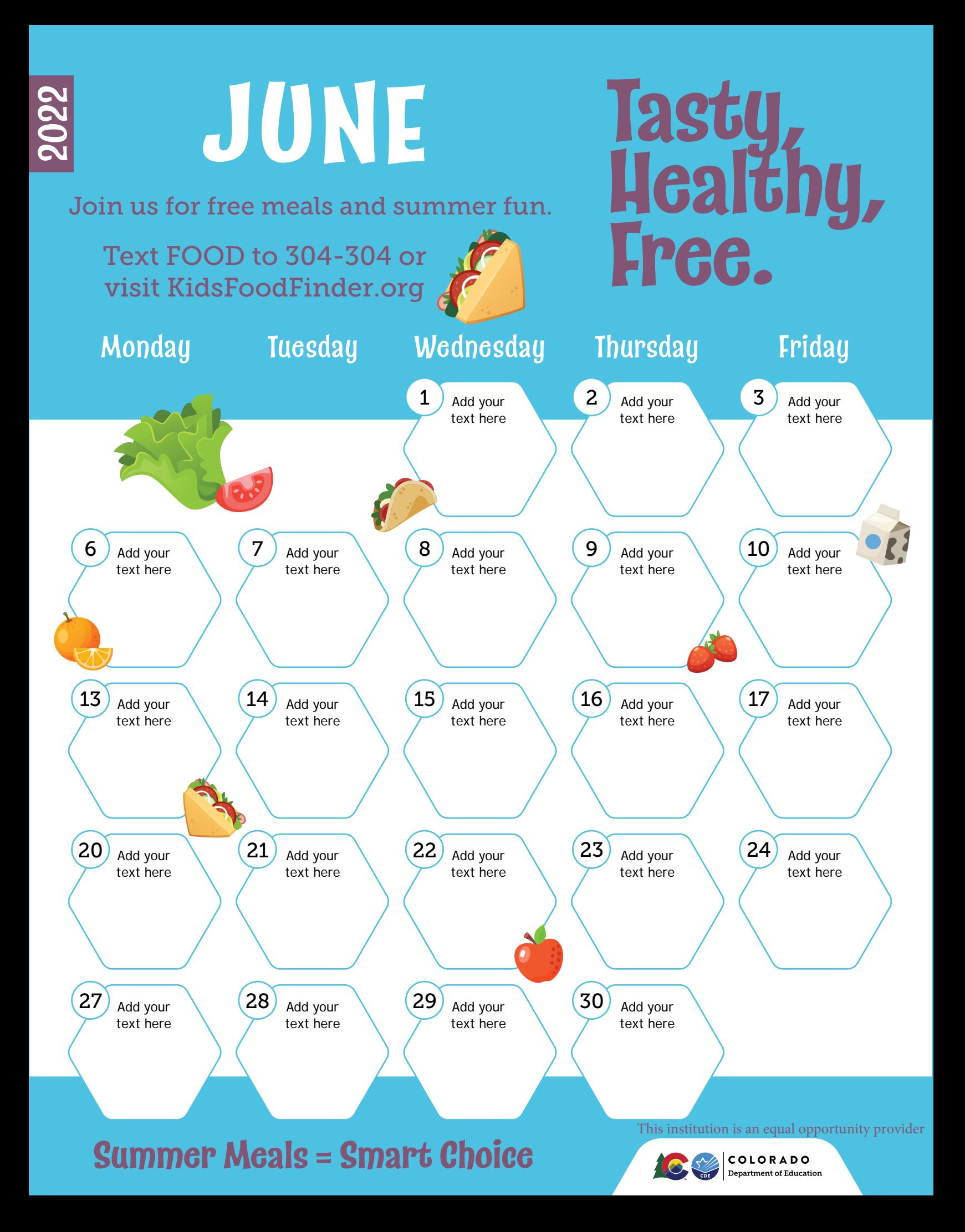

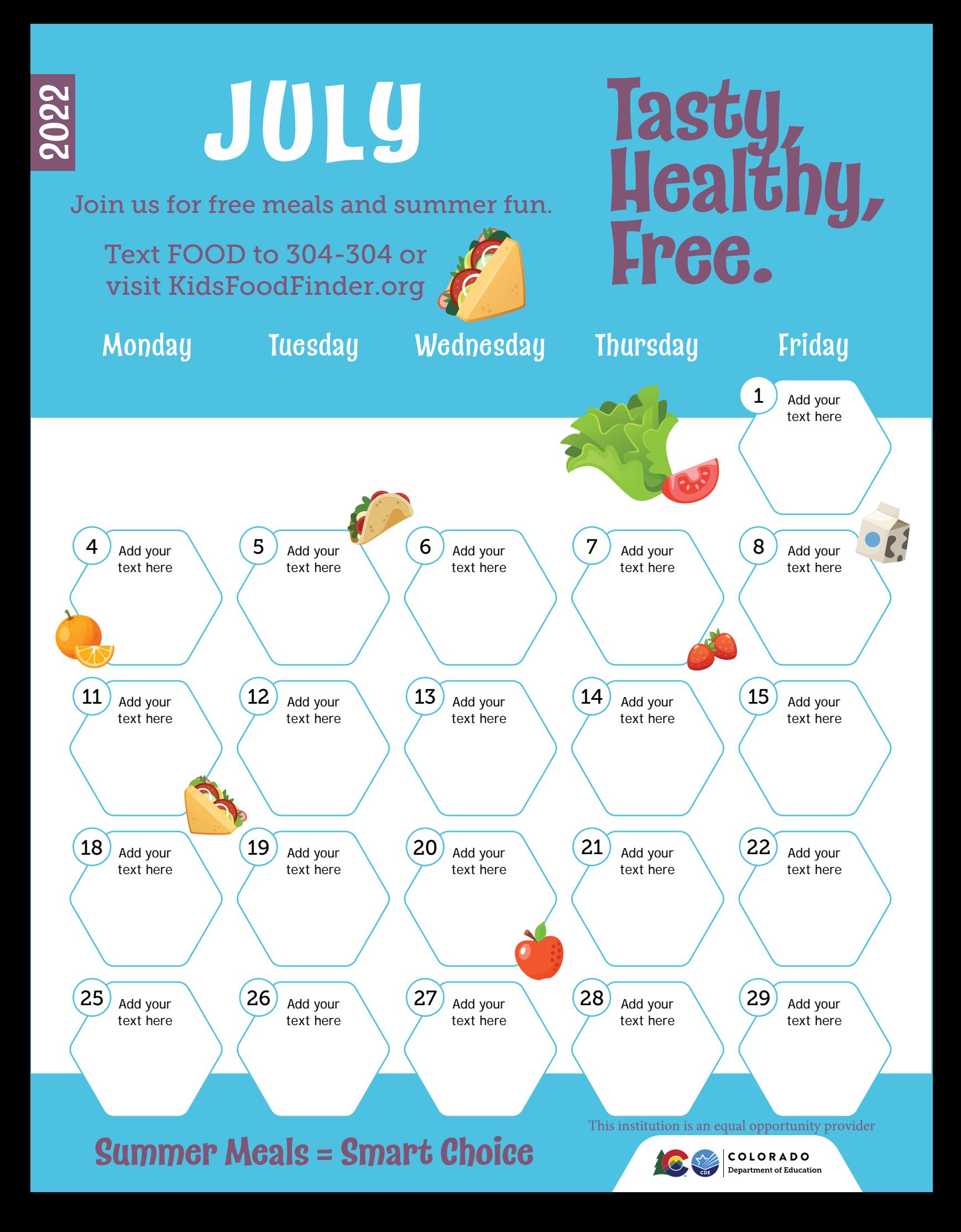

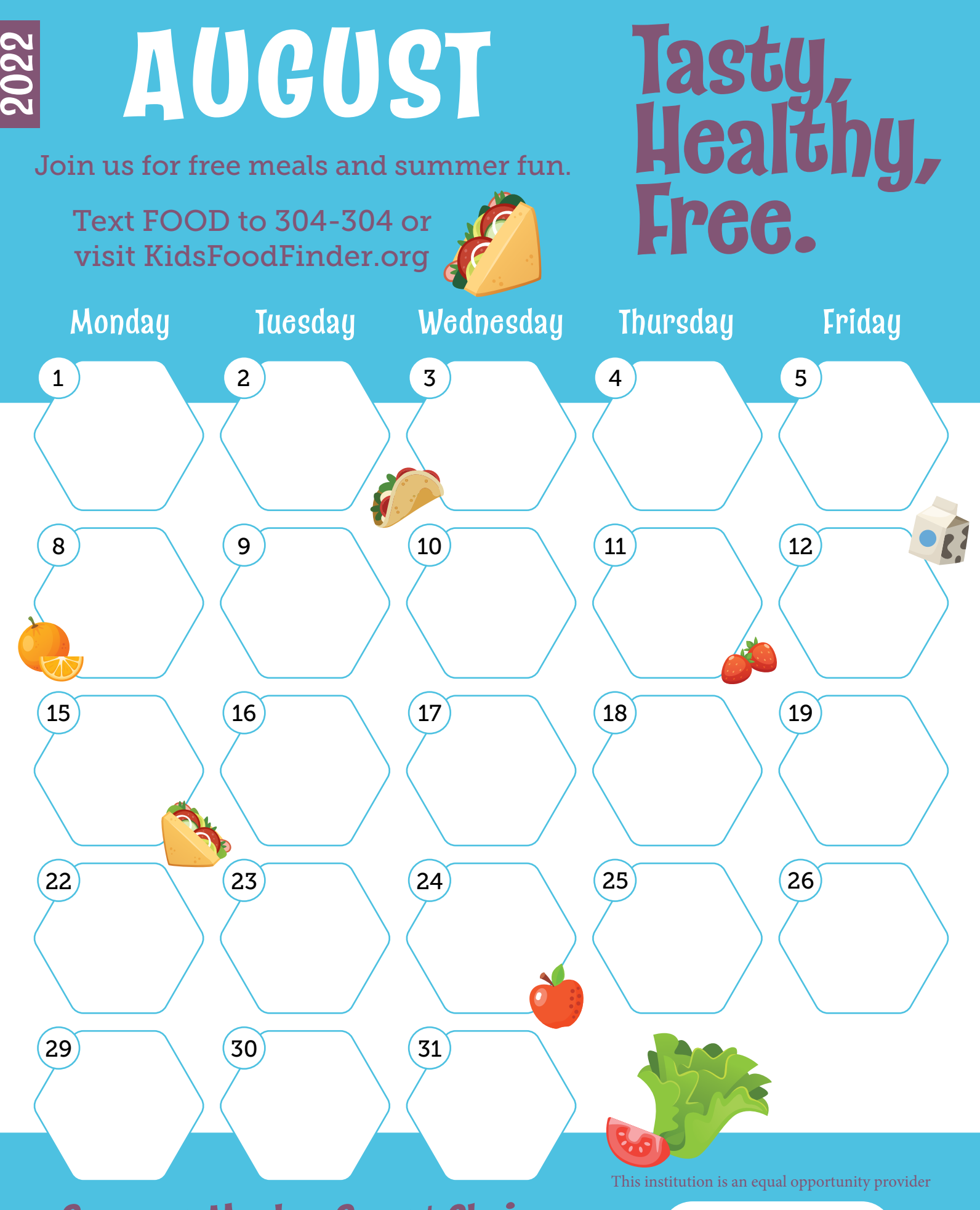

**Summer Meals = Smart Choice**

COLORADO

Department of Education